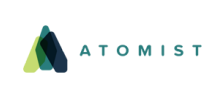

[Outdated depend](https://srv.buysellads.com/ads/click/x/GTND42QNF6BD4KJJF67LYKQMCYAIPKJ7CVYI5Z3JCWSDL2QMCTSIT23KC6BIK5QWCT7DTK3EHJNCLSIZ?segment=placement:geeksforgeeks;)[encies, container images, or delivery](https://www.geeksforgeeks.org/) [pipelines](https://srv.buysellads.com/ads/click/x/GTND42QNF6BD4KJJF67LYKQMCYAIPKJ7CVYI5Z3JCWSDL2QMCTSIT23KC6BIK5QWCT7DTK3EHJNCLSIZ?segment=placement:geeksforgeeks;) pose significant risks. See what's lurking in your codebase.

**SEE YOUR DRIFT**

Custom Search

**HIDE AD • AD VIA [BUYSEL](https://www.buysellads.com/?utm_source=geeksforgeeks-org-fancybar&utm_medium=ad_via_link&utm_campaign=in_unit&utm_term=fancybar) LADS**

 $\geq$ 

**[COURSES](https://practice.geeksforgeeks.org/courses/)**

**[HIRE WITH US](https://www.geeksforgeeks.org/hire-with-us/)** 

# Output of C++ programs | Set 23

```
Question 1 What will be the output?
```

```
#include <iostream>
using namespace std;
int main()
{
    int x = 0;
    for (int i = 0; i < 10; i++)
    {
        x = x++ + +x;if (x > 100)
            break;
    }
    cout << x;
    return 1;
}
```
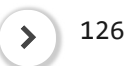

Answer: Compiler dependent. The subexpression x++ causes a side effect, it modifies x's value, which leads to undefined behavior since i is also referenced elsewhere in the same expression. Please refer [Sequence Points in C | Set 1](https://www.geeksforgeeks.org/sequence-points-in-c-set-1/) for details.

**Question 2** How many times does the cout executes?

```
#include <iostream>
using namespace std;
int main()
{
    int n = 10;
    for (int i = 0; i < n; i++){
        n++;
        continue;
        cout<< n;
    }
```
 $\blacktriangle$  .

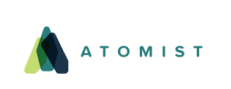

[Outdated dependencies, container images, or delivery pipelines](https://srv.buysellads.com/ads/click/x/GTND42QNF6BD4KJJF67LYKQMCYAIPKJ7CVYI5Z3JCWSDL2QMCTSIT23KC6BIK5QWCT7DTK3EHJNCLSIZ?segment=placement:geeksforgeeks;) pose significant risks. See what's lurking in your codebase.

**SEE YOUR DRIFT**

No Output

#### **Answer:**

No Output

The continue statement will never let the cout statement get executed and thus never executed.

#### **Question 3** What will be the output?

```
#include <iostream>
using namespace std;
int main()
{
    int n = 10, i;
    for (i=0; i<n; i++)
    {
        n++;
        cout<< n << endl;
        goto x;
    }
x:
    do
    {
        cout << "label x"<< endl;
        break;
    }
    while( 0 ) ;
    return 1;
}
```
#### **Answer:**

11 label x

# **Description:**

This program is executed normally by entering for loop and in the first iteration, the control jumps to label x. We need to be careful while using goto statement because it may turn the program to infinite repetitions. For example, in the above program if we keep the for loop after the label then it will turn into infinite iterations.

## **Question 4** What will be the output?

#include <iostream> **using namespace** std;  $\blacktriangle$  .

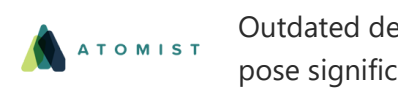

[Outdated dependencies, container images, or delivery pipelines](https://srv.buysellads.com/ads/click/x/GTND42QNF6BD4KJJF67LYKQMCYAIPKJ7CVYI5Z3JCWSDL2QMCTSIT23KC6BIK5QWCT7DTK3EHJNCLSIZ?segment=placement:geeksforgeeks;) pose significant risks. See what's lurking in your codebase.

**SEE YOUR DRIFT**

```
switch(choice)
{
    cout << "\nFirst Statement";
case 1 :
    cout << "\nInside Switch case 1";
case 2 :
    cout << "\nInside Switch case 2";
    break;
case 3 :
    cout << "\nInside Switch case 3";
    break;
default:
    cout << "bye bye";
}
return(0);
```
Inside Switch case 1 Inside Switch case 2

#### **Answer:**

 $\rightarrow$ 

}

Inside Switch case 1 Inside Switch case 2

Please write comments if you find anything incorrect, or you want to share more information about the topic discussed above.

# **Recommended Posts:**

[Output of C programs | Set 43](https://www.geeksforgeeks.org/output-of-c-programs-set-43/) [Output of C programs | Set 38](https://www.geeksforgeeks.org/output-c-programs-set-38/) [Output of C++ programs | Set 36](https://www.geeksforgeeks.org/output-c-programs-set-36/) [Output of C programs | Set 42](https://www.geeksforgeeks.org/output-c-programs-set-42/) [Output of C programs | Set 29](https://www.geeksforgeeks.org/output-c-programs-set-29/) [Output of C++ programs | Set 37](https://www.geeksforgeeks.org/output-c-programs-set-37-2/) [Output of C programs | Set 36](https://www.geeksforgeeks.org/output-of-c-programs-set-36/) [Output of C++ programs | Set 35](https://www.geeksforgeeks.org/output-c-programs-set-35/) [Output of C programs | Set 34](https://www.geeksforgeeks.org/output-c-programs-set-34/) [Output of C++ programs | Set 22](https://www.geeksforgeeks.org/output-c-programs-set-22/) [Output of C programs | Set 63](https://www.geeksforgeeks.org/output-c-programs-set-63/) [Output of C++ Programs | Set 49](https://www.geeksforgeeks.org/output-c-programs-set-49/) [Output of C programs | Set 41](https://www.geeksforgeeks.org/output-c-programs-set-41/)

 $\blacktriangle$  .

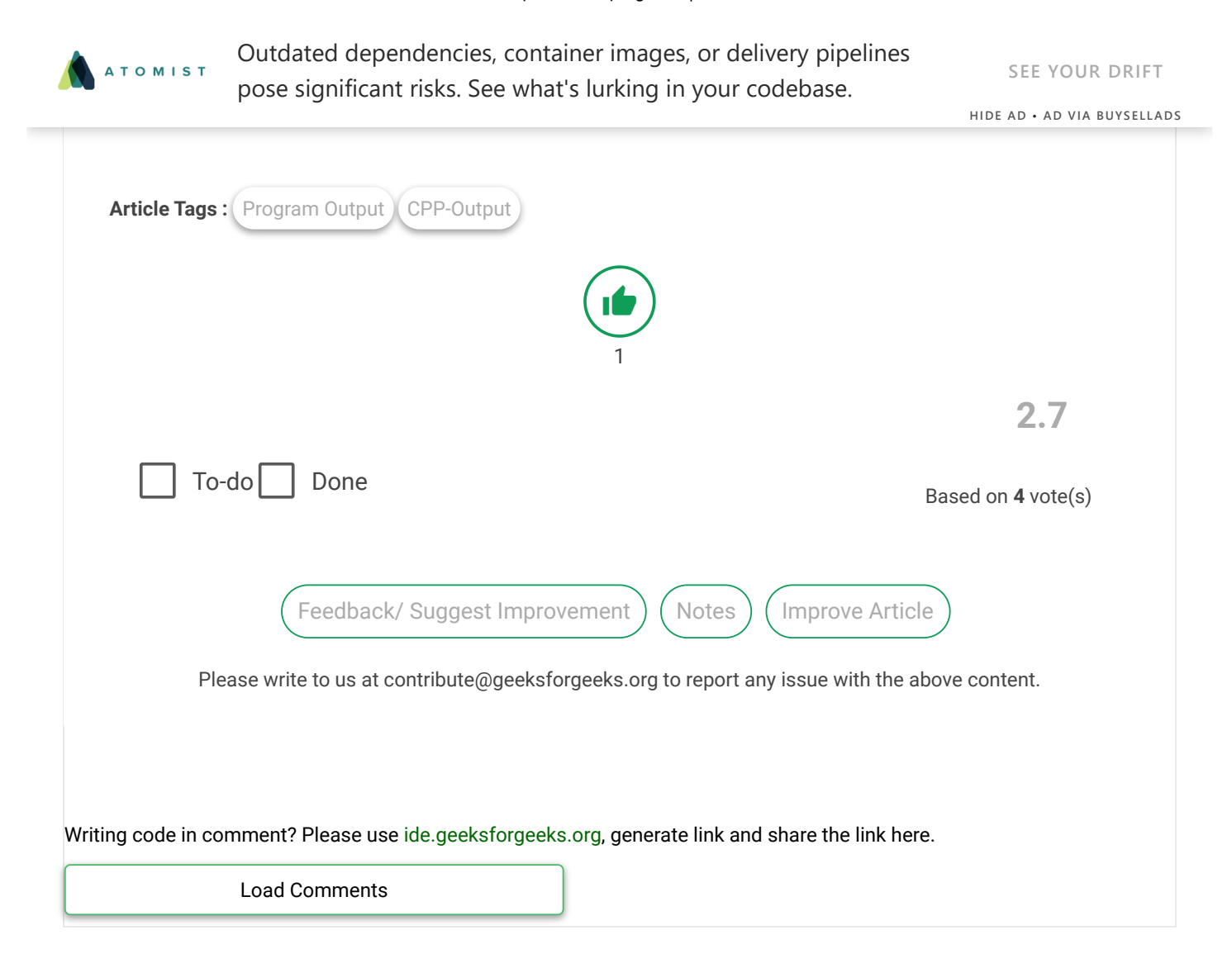

A computer science portal for geeks

5th Floor, A-118, Sector-136, Noida, Uttar Pradesh - 201305 feedback@geeksforgeeks.org

# **COMPANY**

[About Us](https://www.geeksforgeeks.org/about/) [Careers](https://www.geeksforgeeks.org/careers/) [Privacy Policy](https://www.geeksforgeeks.org/privacy-policy/) [Contact Us](https://www.geeksforgeeks.org/about/contact-us/)

#### **PRACTICE**

[Courses](https://practice.geeksforgeeks.org/courses/) [Company-wise](https://practice.geeksforgeeks.org/company-tags/) [Topic-wise](https://practice.geeksforgeeks.org/topic-tags/) [How to begin?](https://practice.geeksforgeeks.org/faq.php)

## **LEARN**

[Algorithms](https://www.geeksforgeeks.org/fundamentals-of-algorithms/) [Data Structures](https://www.geeksforgeeks.org/data-structures/) [Languages](https://www.geeksforgeeks.org/category/program-output/) [CS Subjects](https://www.geeksforgeeks.org/articles-on-computer-science-subjects-gq/) [Video Tutorials](https://www.youtube.com/geeksforgeeksvideos/)

# **CONTRIBUTE**

[Write an Article](https://www.geeksforgeeks.org/contribute/) [Write Interview Experience](https://www.geeksforgeeks.org/write-interview-experience/) [Internships](https://www.geeksforgeeks.org/internship/) [Videos](https://www.geeksforgeeks.org/how-to-contribute-videos-to-geeksforgeeks/)

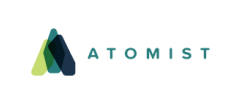

pose significant risks. See what's l[urking in your code](https://creativecommons.org/licenses/by-sa/4.0/)base. [Outdated dependencie](https://srv.buysellads.com/ads/click/x/GTND42QNF6BD4KJJF67LYKQMCYAIPKJ7CVYI5Z3JCWSDL2QMCTSIT23KC6BIK5QWCT7DTK3EHJNCLSIZ?segment=placement:geeksforgeeks;)[s, co](https://www.facebook.com/GeeksforGeeks-316764689022/timeline/)[n](https://srv.buysellads.com/ads/click/x/GTND42QNF6BD4KJJF67LYKQMCYAIPKJ7CVYI5Z3JCWSDL2QMCTSIT23KC6BIK5QWCT7DTK3EHJNCLSIZ?segment=placement:geeksforgeeks;)[tain](https://in.linkedin.com/company/geeksforgeeks)[e](https://srv.buysellads.com/ads/click/x/GTND42QNF6BD4KJJF67LYKQMCYAIPKJ7CVYI5Z3JCWSDL2QMCTSIT23KC6BIK5QWCT7DTK3EHJNCLSIZ?segment=placement:geeksforgeeks;)[r im](https://play.google.com/store/apps/details?id=free.programming.programming&hl=en)[ag](https://srv.buysellads.com/ads/click/x/GTND42QNF6BD4KJJF67LYKQMCYAIPKJ7CVYI5Z3JCWSDL2QMCTSIT23KC6BIK5QWCT7DTK3EHJNCLSIZ?segment=placement:geeksforgeeks;)[es,](https://twitter.com/geeksforgeeks) [o](https://srv.buysellads.com/ads/click/x/GTND42QNF6BD4KJJF67LYKQMCYAIPKJ7CVYI5Z3JCWSDL2QMCTSIT23KC6BIK5QWCT7DTK3EHJNCLSIZ?segment=placement:geeksforgeeks;)[r del](https://www.youtube.com/geeksforgeeksvideos)[ivery pipelines](https://srv.buysellads.com/ads/click/x/GTND42QNF6BD4KJJF67LYKQMCYAIPKJ7CVYI5Z3JCWSDL2QMCTSIT23KC6BIK5QWCT7DTK3EHJNCLSIZ?segment=placement:geeksforgeeks;)

**SEE YOUR DRIFT**

**HIDE AD • AD VIA [BUYSEL](https://www.buysellads.com/?utm_source=geeksforgeeks-org-fancybar&utm_medium=ad_via_link&utm_campaign=in_unit&utm_term=fancybar) LADS**

▲